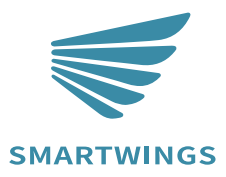

Quick Start Guide

**Roller Shade Zebra Shade**

> A-05 Nov 2023 INS-C002

## **Step 1: Exit Sleep Mode**

Each battery motor from SmartWings is factory-preprogrammed and set to "Sleep Mode" before shipping to prevent any unintended operation. Before setup and operation, it's essential to "Wake" the motor.

To activate the motor from "Sleep Mode", ensure it's properly installed and secured within the mounting hardware. To awaken the motor from "Sleep  $\overline{\phantom{a}}$  Mode" after ensuring its safe and  $\overline{\phantom{a}}$ secure installation, press and hold Switch the remote channel to the programming button on the the one that matches the shade. motor head until the motor makes **a single jog.** The motor is now <u>. . . . . . . . . . . . . . . .</u> . active and prepared for further configuration.  $15$ —¥⊱∘∘∘∘  $UP$ ST<sub>OP</sub> **DOWN** CHANNEL DOWN  $\odot$  $\Omega$  $\odot$  $\circ$ **Exit Sleep** CHANNEL UP Mode  $2 \, \text{SEES}$ Motor Response Jog<sub>1</sub>

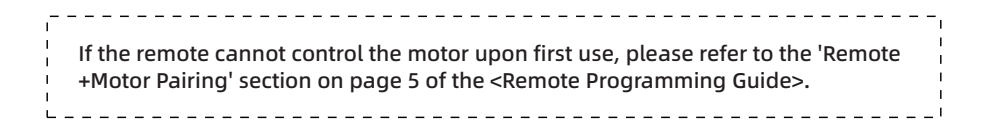

## **Step 2: Adjusting Limits**

Every battery motor from SmartWings arrives preprogrammed.

This includes the remote synced with the motor, preset upper and lower operational limits and an unlocked remote.

Should you need to modify the preset limits, refer to the following instructions.

If adjustments to the limits are required, follow the instructions below to unlock the remote for limit setting: Move the shade to the new desired **ADJUSTING LOWER LIMIT** position to be set as limit. (SET Lower Limit) **Press DOWN & STOP (5 secs)** Press DOWN + STOP (2 secs) Important! Stop the shade before it reaches beyond the desired upper limit. Note: the motor jogs once Note: the motor jogs twice Move the shade to the new desired **ADJUSTING UPPER LIMIT** position to be set as limit. **(Set Upper Limit)** Press **UP & STOP** (5 secs) Press **UP + STOP** (2 secs) Important! Stop the shade before it reaches beyond the desired upper limit. Note: the motor jogs once Note: the motor jogs twice

Tips: If you hold the UP/DOWN button for more than 3 seconds, the shade will enter running mode. As the shade approaches the desired limit, press the STOP button and then fine-tune the limit.

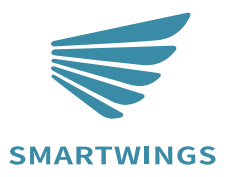

T+18777627861 www.smartwingshome.com support@smartwingshome.com **Social Media** 

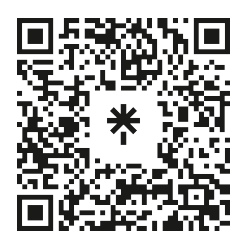